# **1 Il sistema GSA**

# *Architettura funzionale*

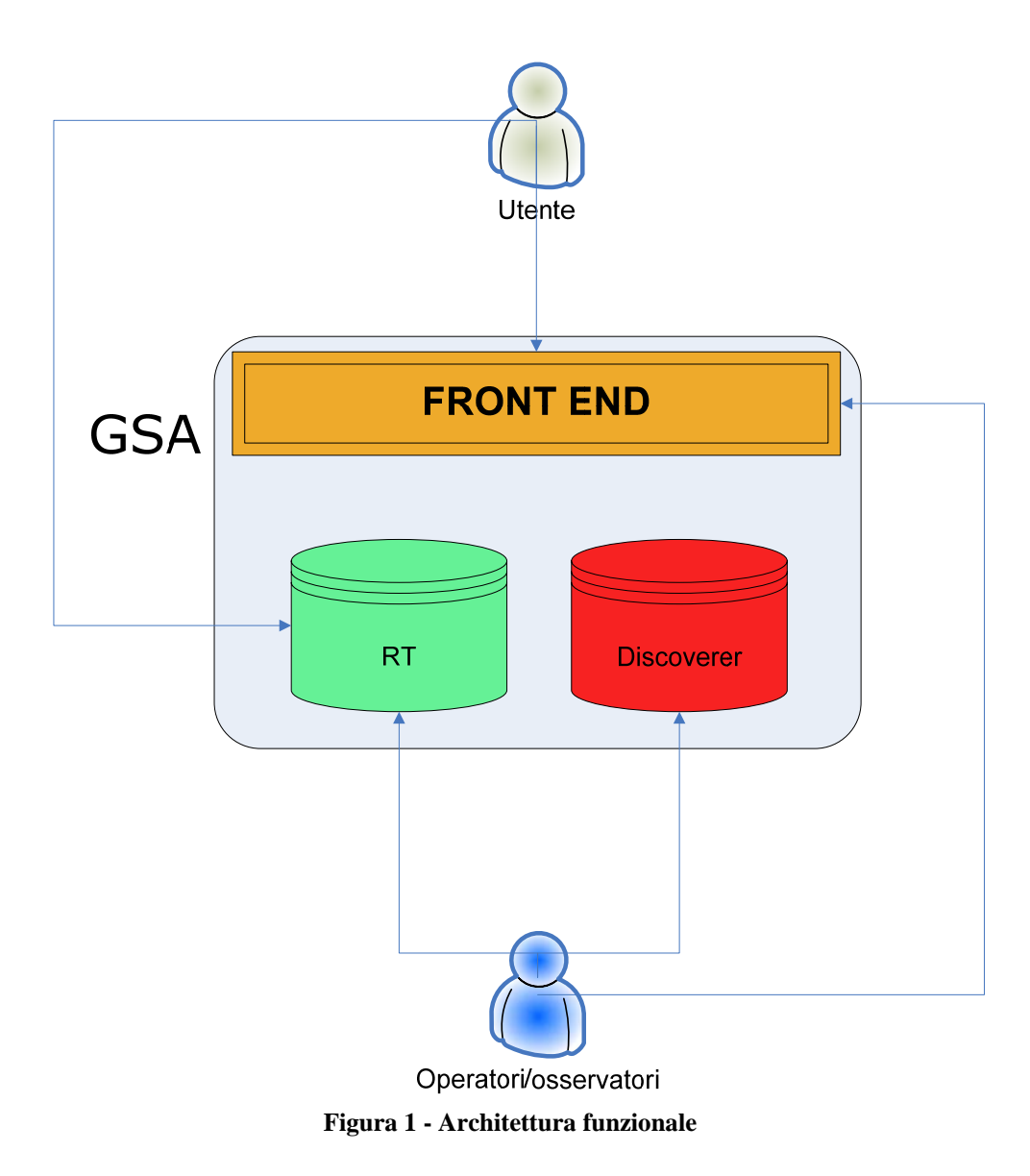

L'architettura funzionale di GSA si compone dei seguenti elementi:

- 1. Motore di gestione workflow richieste (RT)
- 2. Modulo di Front-End
- 3. Motore di Business Intellicence (Oracle Discoverer)
- 4. Utenti
- 5. Operatori
- 6. Osservatori

Di seguito una breve descrizione dei sopra citati elementi.

#### **1 Motore di gestione workflow richieste**

Questo modulo è basato sulla soluzione opensource Request Tracker (RT) della "Best Practical".

Esso consente di guidare e gestire il flusso di richieste in termini di:

- Ricezione e archiviazione con relativo timestamp
- caratterizzazione (tipo, priorità, profilo richiedente, ecc) ai fini del calcolo dei livelli di servizio
- invio risposte ai richiedenti
- risoluzione e chiusura

Il modulo RT è intermante basato sull'utilizzo delle e-mail, quindi tutte le comunicazioni tra utenti e operatori avvengono utilizzando tale strumento.

Tutte le operazioni compiute su una richiesta vengono registrate e identificate con una marca temporale e l'identificativo dell'utente che le ha effettuate.

### **2 Modulo Front End**

Il modulo è realizzato in PHP e fornisce una interfaccia semplificata per l'integrazione le funzionalità descritte al punto 1 con quelle relative alla definizione dei parametri legati ai contratti e quelle realizzate per il modulo statistico.

L'interfaccia del modulo mostra le informazioni, riguardanti le richieste dell'utente collegato, in maniera aggregata e facilmente consultabile:

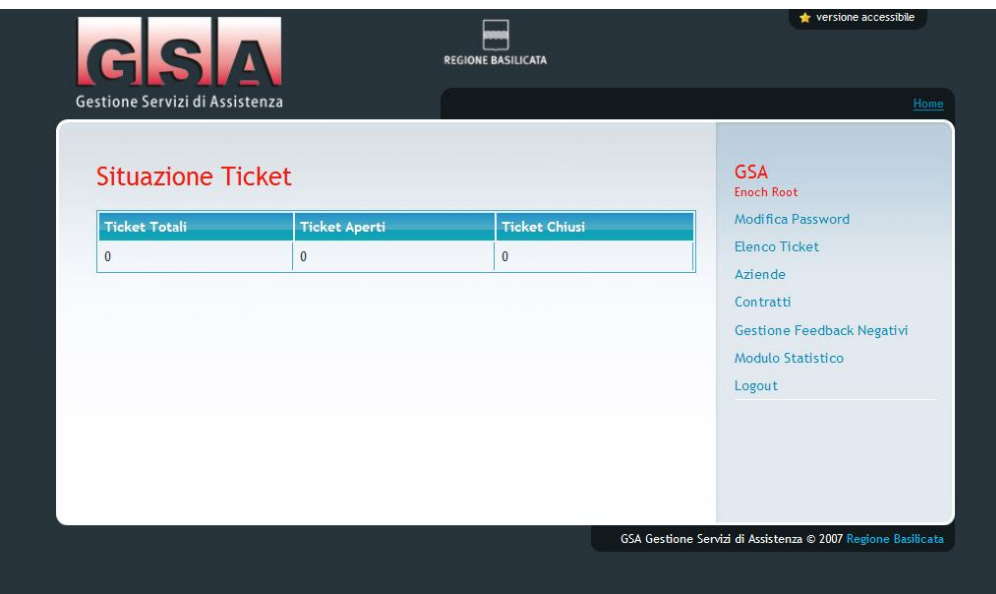

**Figura 2 - Interfaccia modulo Front End**

# **3 Motore di Business Intellicence (Oracle Discoverer)**

Il modulo sviluppato consente , agli operatori/osservatori, di effettuare analisi di vari tipo sulle richieste e, più in generale, sull'andamento del servizio offerto.

Il modulo permette, laddove sono gestiti i dati contrattuali, di effettuare l'immediata rendicontazione delle attività al netto di eventuali penali dovute al mancato rispetto dei livelli di soglia stabiliti.

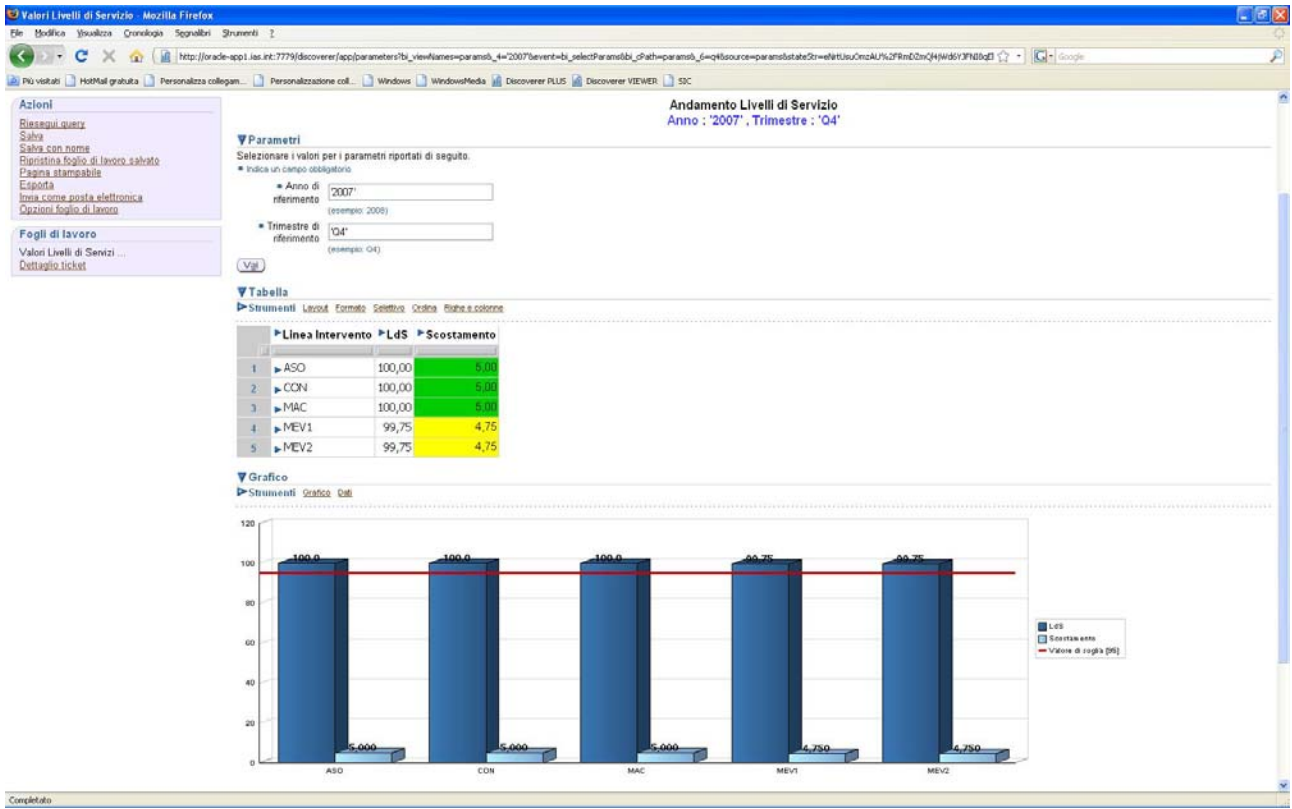

**Figura 3 - Interfaccia modulo BI**

### **4 Utente**

Rappresenta colui che richiede un servizio di assistenza. Con l'invio di una semplice e-mail attiva un nuovo ticket che sarà gestito dagli operatori che seguono la relativa area di assistenza.

Come già accennato ogni comunicazione sul ticket avviene attraverso le e-mail, ciò non toglie che l'utente richiedente possa loggarsi direttamente al modulo di Front End o a quello di gestione richieste (RT) per seguire tutte le fasi di sviluppo del suo ticket.

Alla chiusura del ticket l'utente può rilasciare un feedback sull'andamento dell'attività.

### **5 Operatore**

Rappresenta coloro che si occupano di svolgere le attività di assistenza e la gestione dei ticket. Utilizzano principalmente il modulo di gestione delle richieste (RT).

### **6 Osservatore**

Rappresenta dirigenti uffici, referenti contrattuali e, più in generale, tutti coloro che hanno necessità di avere visione dell'andamento dei servizi di assistenza per la propria area di competenza. Utilizzano principalmente il modulo di BI per le analisi di cui necessitano.

# *Architettura tecnologica*

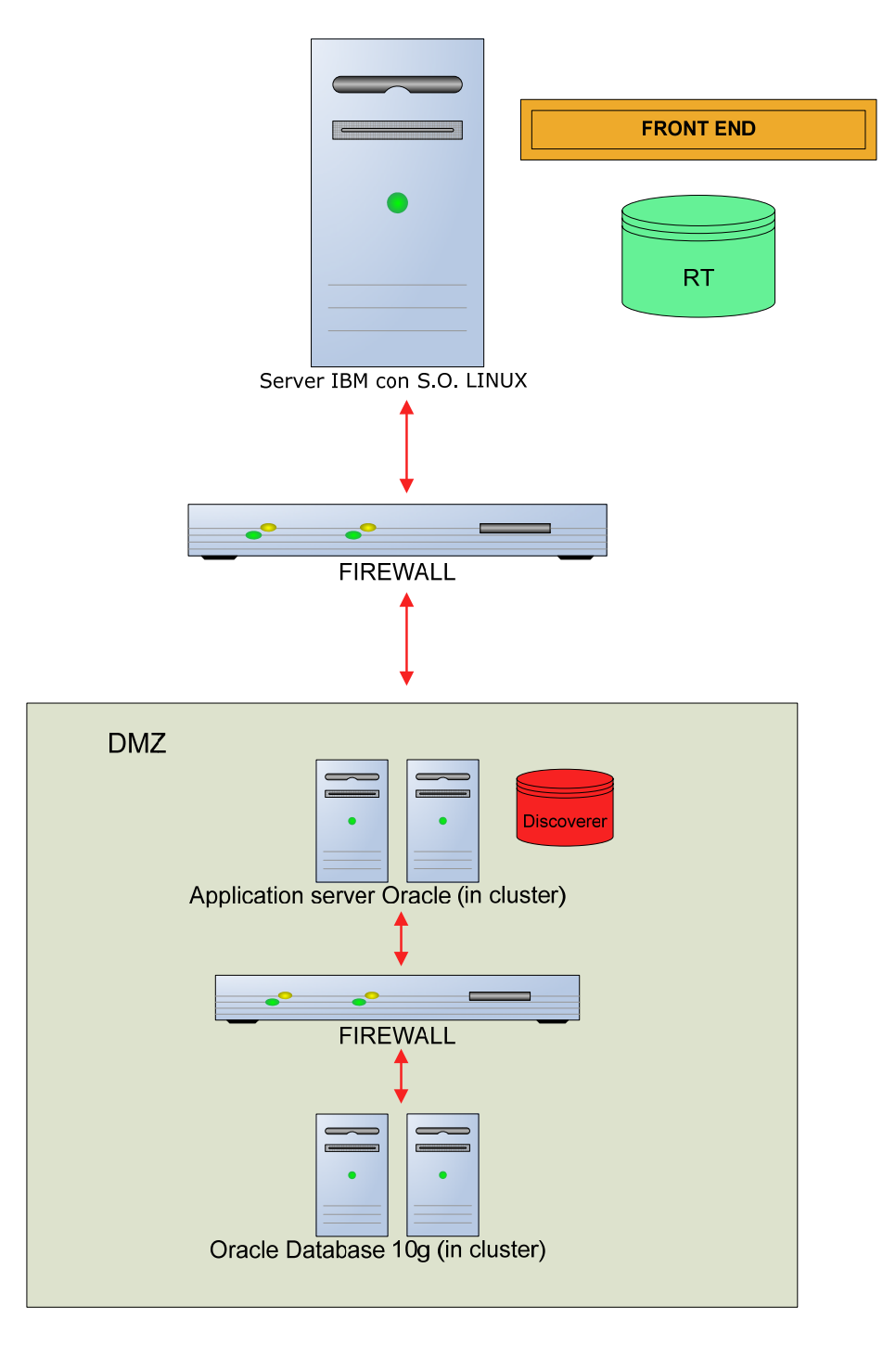

Nel dettaglio:

Server IBM basato su LINUX

Request Tracker versione 3.6.1 basato su PERL e collegato al Database Oracle 10G

Modulo di front-end sviluppato in PHP.

Motore di Business Intelligence basato su Oracle Discoverer 10G disponibile in alta affidabilità.

# *Ipotesi evolutiva*

#### Aspetti tecnologici

Si intende far evolvere il front-end di GSA in modo da essere aderente agli standard regionali (riscrittura in linguaggio JAVA e secondo le specifiche J2EE)

Si verificherà la possibilità di clusterizzare il modulo RT in modo da renderlo operante in alta affidabilità su due server.

#### Evoluzioni funzionali

L'evoluzione funzionale del modulo GSA è mirato a trasformarlo in una sorta di CRM unico regionale e a legarlo alle applicazioni al fine di sfruttare l'estrema personalizzazione del sistema per gestire tutte le richieste legate alle singole applicazioni.

In tal senso il modulo di front-end sarà rivisitato al fine di implementare delle funzionalità tali da rendere GSA utilizzabile nativamente come motore generico di richieste, inserendo un modulo per la creazione delle richieste tramite web in forma guidata, in modo da elevare il livello di dettaglio delle richieste.

Inoltre è prevista la piena interoperabilità tra il Sistema Contabile e GSA al fine di legare e combinare la gestione Contratti utile alla rendicontazione, le richieste provenienti per la manutenzione (beni informatici, beni mobili, beni immobili, autoparco).

E' previsto inoltre l'integrazione con un sistema VOIP, al fine di permettere l'apertura delle richieste anche attraverso l'uso del telefono.

In tal modo, sarà possibile veicolare le richieste creando email con allegato il contenuto della telefonata in formato standard MP3 o WAV.

Prerequisito per tale funzionalità è la presenza dell'hardware necessario alla creazione di un centralino VOIP.

#### DISEGNO DELLE EVOLUZIONI FUNZIONALI

#### Livelli di servizio

Gli attuali livelli di servizio, calcolati per i contratti di assistenza attualmente gestiti, sono relativi a:

1. Misurazione del ritardo di consegna rispetto alla data concordata (pesata sulla priorità) calcolato sul trimestre, si utilizza la seguente formula:

$$
LdS = 100 - \sum_{i} \left[ \left( \frac{8g_r}{8g_c} \right) \times k \right] \ge 95
$$

Dove i simboli rappresentano:

 $88r =$  giorni di ritardo (differenza tra data di consegna effettiva e data di consegna concordata)

- $\cdot$   $88c$  = giorni/uomo necessari al completamento della attività
- $k =$  fattore correttivo che tiene conto della priorità può assumere i sequenti valori<br>i. **0,5** 
	- in caso di priorità BASSA
	- ii. **1** in caso di priorità NORMALE
	- iii. **2** in caso di priorità ELEVATA

In assenza di ritardi il livello di servizio assume il valore di 100 e decresce in caso di ritardi e dalla gravità degli stessi (il livello di soglia concordato es.95 detrmine la presenza o meno di penali e/o azioni correttive)

2. Numero di richieste processate sul totale delle chiamate (nel bimestre):

$$
LdS = \frac{nt_p}{NT_{tot}} \times 100 \ge 95
$$

Dove i simboli rappresentano:

- *nt <sup>p</sup>* = numero ticket processati (ossia in stato = aperto, in stallo o chiuso) nel bimestre
- $\frac{NT_{tot}}{NT_{tot}}$  = numero totale dei ticket aperti nel bimestre
- 3. Numero di richieste provenienti da utenze VIP soddisfatte in 12 ore lavorative:

$$
Lds = \frac{n_{VIP12}}{N_{VIP}} \times 100 = 100
$$

Dove i simboli rappresentano:

- $n_{VIP12}$  = numero richieste da utenze VIP risolte in 12 ore lavorative (nel bimestre);
- $N_{VIP}$  = numero totale richieste da utenze VIP nel bimestre.
- 4. Numero di richieste provenienti da utenze HIGH soddisfatte in 16 ore lavorative:

$$
Lds = \frac{n_{VIP16}}{N_{VIP}} \times 100 = 100
$$

Dove i simboli rappresentano:

- $n_{VP16}$  = numero richieste da utenze VIP risolte in 16 ore lavorative (nel bimestre);
- $N_{VIP}$  = numero totale richieste da utenze VIP nel bimestre.
- 5. Numero di richieste provenienti da utenze STANDARD soddisfatte in 16 ore lavorative:

$$
Lds = \frac{n_{VIP16}}{N_{VIP}} \times 100 = 100
$$

Dove i simboli rappresentano:

- $\bullet$   $n_{VIP16}$  = numero richieste da utenze VIP risolte in 16 ore lavorative (nel bimestre);
- $N_{VIP}$  = numero totale richieste da utenze VIP nel bimestre.

I livelli di servizio da rispettare sono frutto, per ogni nuovo contratto gestito, di una trattativa tra Ente e fornitore dei servizi, che porta alla stesura del Service Level Agreement (SLA). Quando viene attivato un nuovo contratto di assistenza, che deve essere gestito attraverso il sistema GSA, viene valutato lo SLA e se necessario, per il calcolo dei livelli di servizio, si inseriscono ulteriori informazioni (sul ticket) personalizzate per quel particolare contratto. Successivamente vengono impostate, all'interno del modulo BI, le formule necessarie al calcolo dei livelli di servizio negli intervalli di tempo stabiliti contrattualmente (mese, trimestre,ecc.). In sintesi:

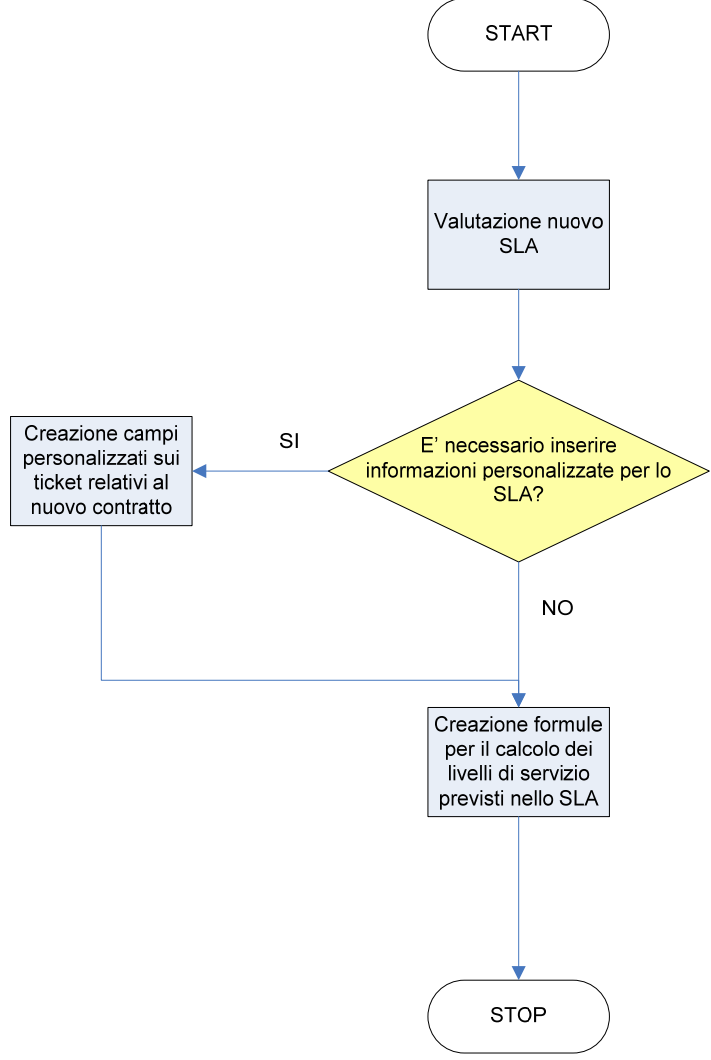

**Figura 4 - Flusso di gestione nuovo SLA** 

L'Ente richiede, per ogni contratto, dei livelli di servizio "standard" sintetizzati nell'elenco seguente:

1. Generazione e archiviazione in un'area definita dei files di backup dati e applicazioni:

$$
LdS = 100 - \sum_{i=1}^{250} As_i \ge 99
$$

Dove i simboli rappresentano:

- $As_{i}$  presenza o assenza del backup nel giorno lavorativo i-esimo e può assumere solo i valori:
	- o **1** se il backup del giorno i-esimo è ASSENTE
	- o **0** se il backup del giorno i-esimo è PRESENTE
- 2. Restore di backup dati e applicazioni:

$$
L dS = 100 - \sum_{i=1}^{12} RE_{data(i)} - \sum_{i=1}^{12} \frac{RE_{applicazione(i)}}{4} \ge 99
$$

Dove i simboli rappresentano:

- $RE<sub>dati</sub> = andata a buon fine del restore del backup dati è può assumee i sequenti$ valori:
	- o **1** se il restore dati i-esimo NON E' ANDATO A BUON FINE
	- o **0** se il restore dati i-esimo E' ANDATO A BUON FINE
- REapllicazione è l'omologo per i dati applicativi
- 3. Misurazione del ritardo di consegna rispetto alla data concordata (pesata sulla priorità) per assistenza operativa, manutenzione correttiva e/o manutenzione evolutiva:

$$
LdS = 100 - \sum_{i} \left[ \left( \frac{g g_r}{g g_c} \right) \times k \right] \ge 95
$$

Dove i simboli rappresentano:

- $88r =$  giorni di ritardo (differenza tra data di consegna effettiva e data di consegna concordata)
- *ggC* = giorni/uomo necessari al completamento della attività
- $k =$  fattore correttivo che tiene conto della priorità può assumere i seguenti valori
	- i. **0,5** in caso di priorità BASSA
	- ii. **1** in caso di priorità NORMALE
	- iii. **2** in caso di priorità ELEVATA

Come già visto in precedenza il livello di servizio di cui al punto 3. è già impostato e calcolato per alcuni contratti.

Per il livello al punti 1. è ipotizzabile la creazione di "agenti intelligenti" sui server di backup che quotidianamente aprono, in automatico, un ticket e lo chiudono quando (e se) rilevano la creazione del file di backup del giorno considerato.

In questo modo basterebbe "contare" i ticket rimasti aperti, nel periodo considerato, per conoscere il numero di backup non eseguiti.

Per il livello al punto 2., poiché il restore è un'operazione che viene effettuata manualmente, non è necessaria la presenza di un "agente intelligente" ma sarà lo stesso operatore che effettua il restore che aprirà e chiuderà il ticket relativo.